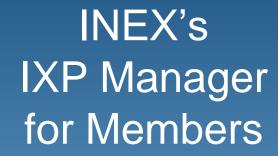

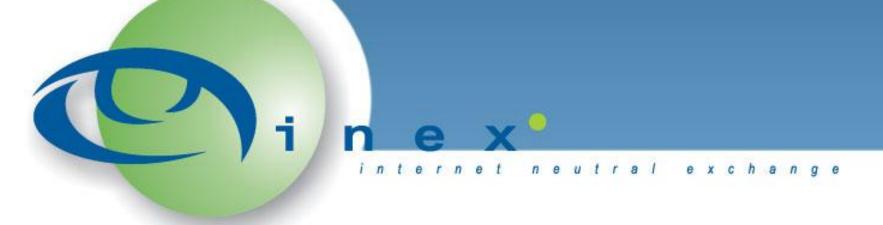

Barry O'Donovan June 23<sup>rd</sup> 2010

barryo@inex.ie

## IXP Manager – History & Introduction

- IXP Manager => INEX's Provisioning System;
- Original version developed ~2005 for adminuse only.
- Decided last June to redevelop it:
  - Stage 1: Slot in Replacement for the original
  - Stage 2: Member facing features
  - Stage 3: Two fold:
    - Listen to member feedback and feature requests
    - Beef up the internal / operational area

# Why an IXP Manager?

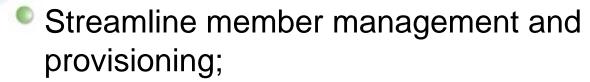

- Push new features / facilities to the members;
- Mighlight news / announcements;
- Reduce operational load on common queries:
  - Route Server / AS112 sessions;
  - Forgotten passwords.
- Centralised and common codebase for database schema:

# **Building Blocks**

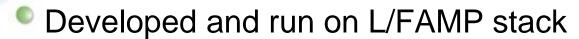

- Linux/FreeBSD; Apache2; MySQL; and PHP5
- Follows conventional MVC design:
  - Model: Doctrine ORM
  - View: Smarty Templating Engine
  - Controller: Zend Controller (and framework)
- Front end is HTML / CSS / JavaScript
  - JS mixed bag of YUI and JQuery
    - YUI for UI elements (tabs, tables, calendars, etc)
    - JQuery for AJAX

### Focus on Members' Area

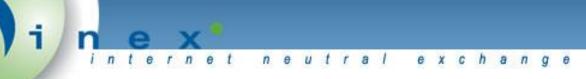

- Logging In
- User Types and Management
- Initial Dashboard
- Review of Features Transferred from WWW
- Peering Matrices
- My Peering Manager
- Future Plans

# Logging In

Logging in on the main INEX website will now log you into the IXP Manager:

n e u t r a l

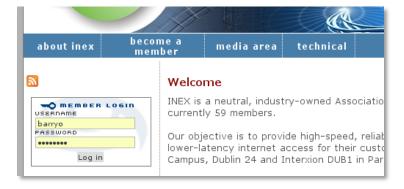

- Auto logout after 5 minutes of no activity;
- Use your standard member username and password

# User Types and Management

- Two member user types:
  - Member administrator (your current login details)
  - Member user (set up by the member administrator)

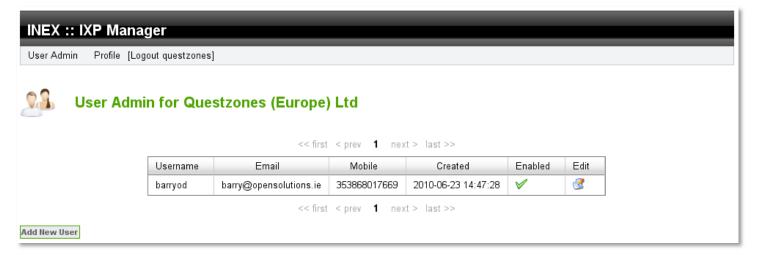

- A Member Admin may only add / edit users
- New users receive

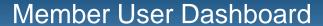

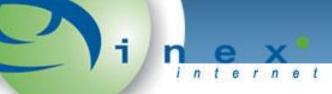

nternet neutral exchange

### INEX :: IXP Manager

Dashboard Member Information Peering Documentation Statistics Support Profile [Logout barryod]

Overview Details Ports Statistics

#### **My Peering Overview**

As per your peering manager settings (under the member column), the following is your peering overview:

| VLAN                  | Peered | Not Contacted | Awaiting Reply | Won't Peer |
|-----------------------|--------|---------------|----------------|------------|
| Public Peering LAN #1 | 0      | 46            | 0              | 0          |
| Public Peering LAN #2 | 0      | 0             | 0              | 0          |
| Total                 | 0      | 46            | 0              | 0          |

#### **Recent Members**

Our three most recent members are listed below. Have you arranged peering with them yet?

| Name             | AS Number    | Date Joined | Peering Contact              |
|------------------|--------------|-------------|------------------------------|
| IP Telecom       | 50326        | 2010-04-19  | netdev@asterisk.ie           |
| PGi              | <u>39915</u> | 2010-04-06  | emeanetworkservices@pgi.com  |
| EuroTransit GmbH | 33926        | 2010-01-11  | peering@nmc.euro-transit.net |

#### **Aggregate Traffic Statistics**

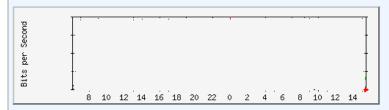

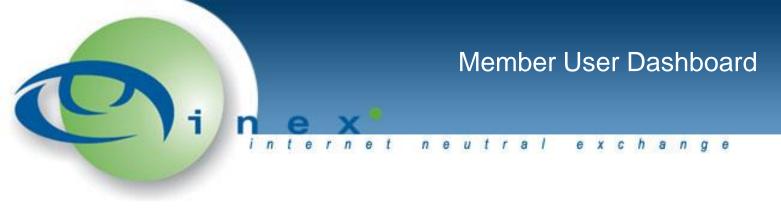

| INEX :: IXP Mana       | ger                                                   |               |            |              |         |                    |  |  |  |
|------------------------|-------------------------------------------------------|---------------|------------|--------------|---------|--------------------|--|--|--|
| Dashboard Member Infor | mation Peering                                        | Documentation | Statistics | Support      | Profile | [Logout barryod]   |  |  |  |
| Overview Details Por   | Statistics                                            |               |            |              |         |                    |  |  |  |
| Connection #1          |                                                       |               |            |              |         |                    |  |  |  |
| Switch swi1-tcy1-1     |                                                       | Swit          | ch Port    | GigabitEther | net1/9  |                    |  |  |  |
| Speed 100 Mbps         |                                                       | Dup           | lex        | full         |         |                    |  |  |  |
| Port swi1-tcy1-1:Gi    | Port swi1-tcy1-1:GigabitEthernet1/9 - Peering VLAN #1 |               |            |              |         |                    |  |  |  |
| IPv4 Address           | 193.242.111.66/25                                     |               |            | IPv6 Add     | lress   | 2001:7f8:18::66/64 |  |  |  |
| Multicast Enabled      | no                                                    |               |            | IPv6 Ena     | bled    | yes                |  |  |  |
| Route Server Client?   | yes                                                   |               |            | AS112 C      | lient?  | yes                |  |  |  |

### Ported Features

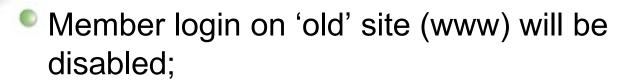

- All tools / information have been transferred:
  - Member details
  - Documentation (route servers, fees & charges, etc)
  - Your detailed statistics
    - Day, week, month, year
    - Bits, packets, errors, discards
    - Aggregate and by port
  - Overall peering stats, trunk stats and switch stats
  - Support details

# **Peering Matrices**

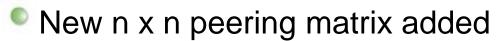

- Looks similar to publically available one.
- Added feature tooltips.
- This is a first feature iteration.

#### INEX :: IXP Manager

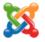

### Peering Matrix :: Public Peering LAN #2

Total potential sessions: 240. Active peering sessions: 166. Percentage active peering sessions: 69%

|                   |       |              |              |              |              |              | 2            | 2            | 2            | 3            | 3            | 3            | 3            | 3            | 3  | 4            | 4            |
|-------------------|-------|--------------|--------------|--------------|--------------|--------------|--------------|--------------|--------------|--------------|--------------|--------------|--------------|--------------|----|--------------|--------------|
|                   |       |              | 1            | 2            | 5            | 6            | 5            | 6            | 9            | 1            | 4            | 4            | 9            | 9            | 9  | 1            | 2            |
|                   |       | 1            | 2            | 1            | 4            | 8            | 4            | 4            | 6            | 1            | 2            | 5            | 0            | 1            | 2  | 0            | 2            |
|                   |       | 1            | 1            | 1            | 6            | 3            | 4            | 1            | 5            | 2            | 4            | 0            | 9            | 2            | 3  | 7            | 2            |
|                   |       | 2            | 3            | U            | ь            | 0            | 1            | 5            | U            |              | 5            | 5            | 3            |              | 3  | 3            | 1            |
| AS112 Reverse DNS | 112   |              | $\checkmark$ | X            | $\checkmark$ | ×            | $\checkmark$ | $\checkmark$ | $\checkmark$ | $\checkmark$ | $\checkmark$ | $\checkmark$ | $\checkmark$ | $\checkmark$ | X  | $\checkmark$ | $\checkmark$ |
| HEAnet            | 1213  | $\checkmark$ |              | $\checkmark$ | $\checkmark$ | $\checkmark$ | $\checkmark$ | $\checkmark$ | $\checkmark$ | $\checkmark$ | $\checkmark$ | $\checkmark$ | $\checkmark$ | $\checkmark$ | X  | $\checkmark$ | ✓            |
| BT Ireland        | 2110  | X            | $\checkmark$ |              | X            | $\checkmark$ | $\checkmark$ | X            | X            | X            | X            | $\checkmark$ | X            | $\checkmark$ | X  | $\checkmark$ | X            |
| Eircom Net        | 5466  | $\checkmark$ | $\checkmark$ | X            |              | $\checkmark$ | $\checkmark$ | X            | $\checkmark$ | $\checkmark$ | Y            | 1            | V            | 1            | V  | 1            | 1            |
| UPC               | 6830  | ×            | $\checkmark$ | $\checkmark$ | $\checkmark$ |              | $\checkmark$ | $\checkmark$ | X            | X            |              |              |              | (ASI<br>eb ( |    |              | 221          |
| imag!ne           | 25441 | $\checkmark$ | $\checkmark$ | ✓            | $\checkmark$ | $\checkmark$ |              | $\checkmark$ | $\checkmark$ | $\checkmark$ | ×            | V            | V            | V            | ×  | V            | V            |
|                   |       |              |              | 10           | 10           |              |              |              |              |              | 10           |              | 1            |              | 10 |              |              |

- Managing bilateral peerings is getting hard
- New members can be overwhelmed
- We've developed My Peering Manager to:
  - Provide a useful overview of your peerings;
  - Enable you to request and track new peerings;
  - Clearly show your peering matrix against other members':
    - ASN;
    - join date;
    - IPv6 enabled status;
    - peering policy; and
    - route server status.

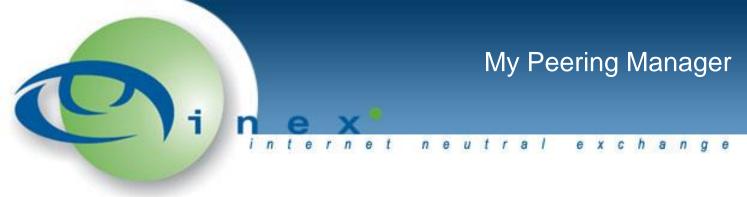

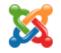

Peering VLAN:

Public Peering LAN #1 ▼

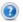

| Member     | VLAN         | RS | IPv6     | Name                                     | ASN -       | Policy    | Peering Contact       | Member Since |   |
|------------|--------------|----|----------|------------------------------------------|-------------|-----------|-----------------------|--------------|---|
| 8          | $\checkmark$ | 8  |          | Packet Clearing House DNS                | <u>42</u>   | open      | peering@pch.net       | 01/13/2009   | / |
| <b>(3)</b> | $\checkmark$ | 8  |          | AS112 Reverse DNS                        | <u>112</u>  | open      | peering@inex.ie       | 09/07/2006   | 1 |
| <b>②</b>   | $\checkmark$ | 8  | $\Theta$ | HEAnet                                   | <u>1213</u> | open      | peering@heanet.ie     | 09/04/1996   | 1 |
| ✓          | $\checkmark$ | 8  | $\Theta$ | BT Ireland                               | <u>2110</u> | open      | peering@esat.net      | 09/04/1996   | 1 |
| <b>O</b>   | $\checkmark$ | 8  |          | Packet Clearing House Route<br>Collector | <u>3856</u> | open      | peering@pch.net       | 01/13/2009   | 1 |
| 0          | X            | 8  |          | Virgin Media                             | <u>5089</u> | open      | peering@ntli.net      | 08/20/1999   | 1 |
| <b>②</b>   | $\checkmark$ | 8  |          | Eircom Net                               | <u>5466</u> | open      | peering@eircom.net    | 09/04/1996   | 1 |
| <b>②</b>   | ×            | 8  |          | UPC                                      | <u>6830</u> | selective | peering@aorta.net     | 07/01/2006   | 1 |
| <b>②</b>   | $\checkmark$ | 8  |          | Microsoft                                | <u>8068</u> | open      | peering@microsoft.com | 12/06/2004   | 1 |
| <b>(3)</b> | ×            | 8  |          | euNetworks                               | <u>8218</u> | selective | peering@as8218.eu     | 04/06/2005   | 1 |

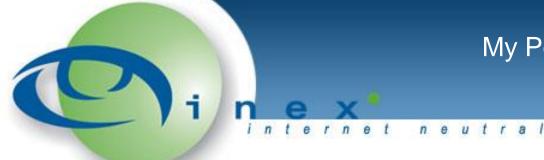

| (0.0)          |                                                                                           |                   |
|----------------|-------------------------------------------------------------------------------------------|-------------------|
| Member to Memb | er Peering Request                                                                        | X                 |
|                |                                                                                           |                   |
| From:          | Questzones (Europe) Ltd Peering Team <peering@questzo< td=""><td></td></peering@questzo<> |                   |
| To:            | HEAnet Peering Team <peering@heanet.ie></peering@heanet.ie>                               |                   |
| BCC:           | Questzones (Europe) Ltd Peering Team <peering@questzo< td=""><td></td></peering@questzo<> |                   |
| Subject:       | Peering Request at INEX from AS39319 (Questzones (Europ                                   |                   |
| Dear HEAnet 1  | Peering Team.                                                                             | ≡                 |
|                | cones (Europe) Ltd (http://www.questzones.ie/).                                           |                   |
|                | e to arrange peering session(s) with you on the<br>erface(s) at INEX:                     |                   |
| Peering VLAN   | #1                                                                                        |                   |
|                |                                                                                           | Submit Cancel     |
|                | луссопите 10012 орен зарронца                                                             | gacivecentine.com |

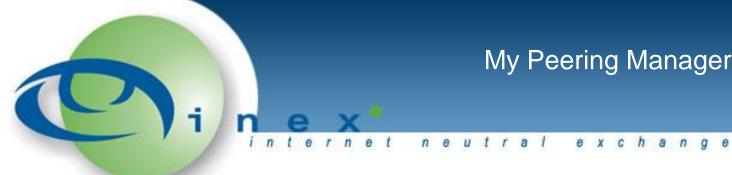

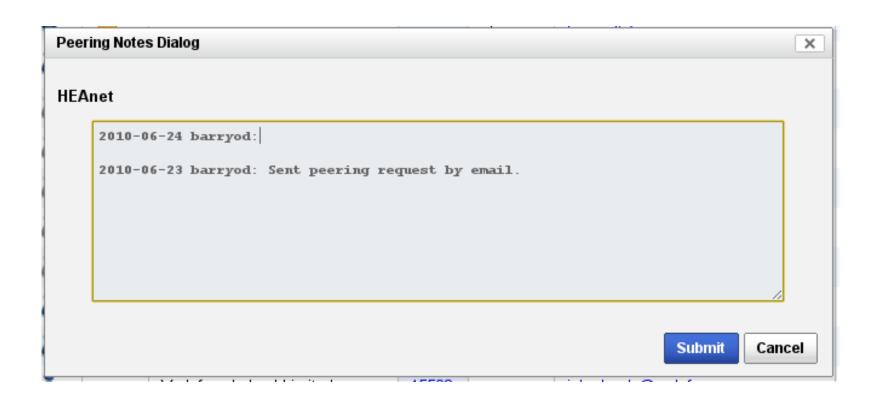

### **Future Plans**

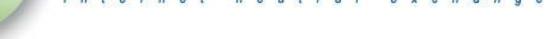

- Opt in for Nagios email alerts
- Unseen News / Announcements Pop Up
- Tied into our SEC implementation. Alerts on:
  - Port up / down notifications
  - Port security notifications
  - Route collector peer session down
- Suggestions? <u>operations@inex.ie</u>